## *Partitioning Mutate*

*John Mount, Win-Vector LLC*

## *2017-11-19*

When using [R](https://www.r-project.org) to work with a big-data data service such as [Apache](https://spark.apache.org) [Spark](https://spark.apache.org) using [sparklyr](https://spark.rstudio.com) the following considerations are critical.

- You must cache and partition at points.<sup>1</sup>  $\frac{1}{1}$  However, you must limit how often
- You must try to limit the set of columns you are working on (so you do this and free unneeded caches. that you are working on small cache-able projections of your large  $data$ ).<sup>2</sup> The query optimizer may not be
- You must try to limit the number of sequential steps you specify as they are *actualy implemented by nesting of queries*. 3

The point is: you can't always expect code that is not adapted to the environment run well.

Let's set up a working example.<sup>4</sup>

```
library("seplyr")
```

```
## Loading required package: wrapr
```

```
packageVersion("seplyr")
```

```
## [1] '0.5.1'
```

```
packageVersion("dplyr")
```

```
## [1] '0.7.4'
```
sc  $\leq$ -

```
sparklyr::spark_connect(version = '2.2.0',
                       master = "local")
```

```
## Warning in yaml.load(readLines(con),
## error.label = error.label, ...): R
## expressions in yaml.load will not be auto-
## evaluated by default in the near future
```

```
## Warning in yaml.load(readLines(con),
## error.label = error.label, ...): R
## expressions in yaml.load will not be auto-
## evaluated by default in the near future
```

```
## Warning in yaml.load(readLines(con),
## error.label = error.label, ...): R
## expressions in yaml.load will not be auto-
## evaluated by default in the near future
```
able to skip over producing columns that you are not actually using, but are in fact specified in intermediate queries.

 $^{\rm 3}$  The nesting gets expensive and eventually fails. A classic example of a [leaky abstraction](https://www.joelonsoftware.com/2002/11/11/the-law-of-leaky-abstractions/). We have simple examples of [too many sequenced](https://github.com/rstudio/sparklyr/issues/1026) mutates() [exhausting](https://github.com/rstudio/sparklyr/issues/1026) Sparklyr. <sup>4</sup> The source code for this article can be found [here.](https://github.com/WinVector/WinVector.github.io/blob/master/FluidData/partition_mutate.Rmd)

```
d <- dplyr::starwars %.>%
 select_se(., qc(name,
                  height, mass,
                  hair_color,
                  eye_color,
                  birth_year)) %.>%
  dplyr::copy_to(sc, ., name = 'starwars')
```

```
class(d)
```

```
## [1] "tbl_spark" "tbl_sql" "tbl_lazy"
## [4] "tbl"
```
d %. $>$ %

```
head(.) %.>%
dplyr::collect(.) %.>%
knitr::kable(.)
```
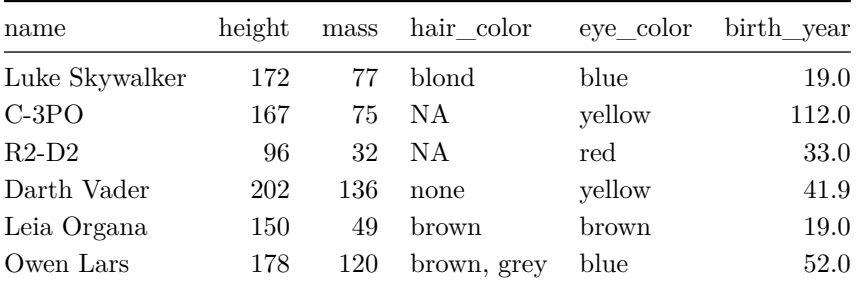

The issue is: generalizations of the following pipeline can be very expensive to realize (due to the nesting of queries).

```
d %.>%
```

```
dplyr::mutate(., a := 1) %.>%
dplyr::mutate(., b := 2) %.>%
dplyr::mutate(., c := 3) %.>%
dplyr::show_query(.)
```

```
## <SQL>
```

```
## SELECT `name`, `height`, `mass`, `hair_color`, `eye_color`, `birth_year`, `a`, `b`, 3.0 AS `c`
## FROM (SELECT `name`, `height`, `mass`, `hair_color`, `eye_color`, `birth_year`, `a`, 2.0 AS `b`
## FROM (SELECT `name`, `height`, `mass`, `hair_color`, `eye_color`, `birth_year`, 1.0 AS `a`
## FROM `starwars`) `dfkmhvzkyd`) `mbfayuyfxk`
```
The seemingly equivalent pipeline can be much more performant:

d %. $>$ % dplyr::**mutate**(.,

```
a := 1,
              b := 2,
              c := 3) %.>%
dplyr::show_query(.)
```
## ## <SQL>

```
## SELECT `name`, `height`, `mass`, `hair_color`, `eye_color`, `birth_year`, 1.0 AS `a`, 2.0 AS `b`, 3.
## FROM `starwars`
```
However: it is [hard to give the advice "put everything into one](http://www.win-vector.com/blog/2017/09/my-advice-on-dplyrmutate/) [mutate"](http://www.win-vector.com/blog/2017/09/my-advice-on-dplyrmutate/) as the exact availability and semantics of derived columns has never really been specified in  $d$ plyr<sup>5</sup>

The additional confounding issue is code like the following currently throws:

```
dplyr::mutate(d,
```

```
a := 1,
b := a,
c := b)
```

```
# Error: org.apache.spark.sql.AnalysisException: cannot resolve '`b`'
```
It appears there is a dplyr fix in the works.<sup>6</sup>  $\frac{6 \text{ dplyr}}{\text{splitting in mutate}}$  fixed with  $\frac{6 \text{ dplyr}}{\text{dplyr}}$  in mutate. If the included descriptive comment:

 $5$  It is more often a bit if "it works in memory, and it may or may not work against big data sources." [sparklyr](https://github.com/rstudio/sparklyr/issues/1015) [issue 1015,](https://github.com/rstudio/sparklyr/issues/1015) dplyr [issue 2481](https://github.com/tidyverse/dplyr/issues/2481), and

dplyr [issue 3095.](https://github.com/tidyverse/dplyr/issues/3095)

```
# For each expression, check if it uses any newly created variables.
# If so, nest the mutate()
```
correctly describes the calculation sequence (possibly nest once per expression), then the mutate would introduce a new stage at each first use of a derived column.

That would mean a sequence such as the following would in fact be broken into a sequence of mutates, with a new mutate introduced at least after each condition.<sup>7</sup> This code is simulating a sequence of

That is the following would get translated from this:

```
d %.>%
  dplyr::mutate(.,
                condition1 := height>=150,
                  mass := ifelse(condition1,
                                 mass + 10,
                                 mass),
                  hair_color := ifelse(condition1,
                                       'brown',
                                       hair_color),
                condition2 := birth_year<50,
```
blocks of conditional column assignments. Such code is quite common in production Spark projects, especially those involving the translation of legacy imperative code such as SAS. The issue is: we don't have a control structure that chooses which column to assign to, until we introduce [seplyr::if\\_else\\_device\(\)](https://winvector.github.io/seplyr/reference/if_else_device.html).

```
eye_color := ifelse(condition2,
                   'blue',
                   eye_color),
name := ifelse(condition2,
              tolower(name),
              name))
```
To something like this:

```
d %. >%
  dplyr::mutate(.,
                condition1 := height>=150) %.>%
     dplyr::mutate(.,
                   mass := ifelse(condition1,
                                  mass + 10,
                                  mass),
                   hair_color := ifelse(condition1,
                                        'brown',
                                        hair_color),
                condition2 := birth_year<50) %.>%
     dplyr::mutate(.,
                   eye_color := ifelse(condition2,
                                       'blue',
                                       eye_color),
                   name := ifelse(condition2,
                                  tolower(name),
                                  name))
```
Now it might be the case it takes 3 or more levels of dependence to trigger the issue, but the issue remains:

The mutate gets broken into a number of sub-mutates proportional to the number of derived columns used later, and not proportional to the (usually much smaller) dependency depth of re-uses.

This can be a problem. We have routinely seen blocks where there are 50 or more such variables re-used. This is when the dependence depth is only 2 or 3 (meaning the expressions could be re-ordered efficiently).

The thing we are missing is: all of the condition calculations could be done together in one step (as they do not depend on each other) and then all the statements that depend on their consequences can also be executed in another large step.

seplyr::partition\_mutate\_qt() supplies exactly the needed  $\text{partitioning service.}^8$   $\text{8}$  We could try to re-order the state-

```
plan <- partition_mutate_qt(
  condition1 := height>=150,
```
ments by hand- but then we would break up all of the simulated code blocks and produce hard to read and maintain code. It is better to keep the code in a meaningful arrangement and have a procedure to re-optimize the code to minimize nesting.

```
mass := ifelse(condition1,
              mass + 10, mass),
    hair_color := ifelse(condition1,
                    'brown', hair_color),
 condition2 := birth_year<50,
    eye_color := ifelse(condition2,
                   'blue', eye_color),
    name := ifelse(condition2,
              tolower(name), name))
print(plan)
## $group00001
## condition1 condition2
## "height >= 150" "birth_year < 50"
##
## $group00002
## mass
## "ifelse(condition1, mass + 10, mass)"
## hair_color
## "ifelse(condition1, \"brown\", hair_color)"
## eye_color
## "ifelse(condition2, \"blue\", eye_color)"
## name
## "ifelse(condition2, tolower(name), name)"
res <- mutate_seb(d, plan)
res \frac{9}{6}. >%
 dplyr::show_query(.)
## <SQL>
## SELECT 'height', 'birth_year', 'condition1', 'condition2', CASE WHEN ('condition1') THEN ('mass' + 1
## FROM (SELECT `name`, `height`, `mass`, `hair_color`, `eye_color`, `birth_year`, `height` >= 150.0 AS
## FROM `starwars`) `gvvddljbzj`
res %.>%
 head(.) %.>%
 # collect to avoid https://github.com/rstudio/sparklyr/issues/1134
 dplyr::collect(.) %.>%
 knitr::kable(.)
```
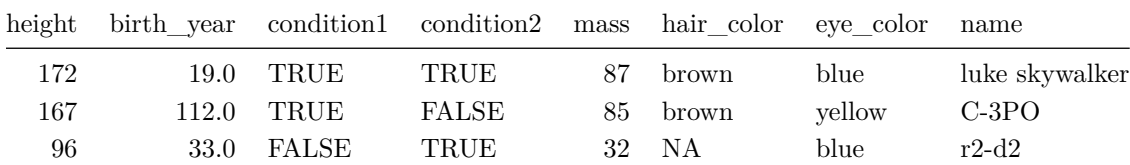

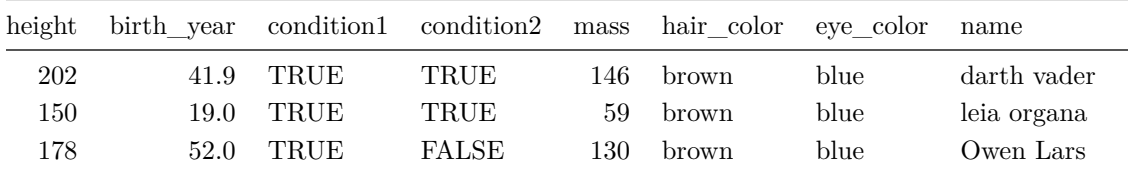

The idea is: no matter how many statements are present seplyr::partition\_mutate\_qt() breaks the mutate() statement into a sequence of length proportional only the the value dependency depth (in this case: 2), and *not* proportional to the number of introduced values (which can be as long as the

number of conditions introduced).

The above situation is admittedly ugly, but not something you can wish away if you want to support actual production use-cases.<sup>9</sup> 9 And if you want to support porting

For an example bringing out more of these issues please see [here](http://winvector.github.io/FluidData/partition_mutate_ex2.html).

## *Links*

[Win-Vector LLC](http://www.win-vector.com/) supplies a number of open-source [R](https://www.r-project.org) packages for working effectively with big data. These include:

- **[wrapr](https://winvector.github.io/wrapr/)**: supplies code re-writing tools that make coding *over* ["non](http://adv-r.had.co.nz/Computing-on-the-language.html) [standard evaluation"](http://adv-r.had.co.nz/Computing-on-the-language.html) interfaces (such as dplyr) *much* easier.
- **[cdata](https://winvector.github.io/cdata/)**: supplies pivot/un-pivot functionality at big data scale.
- **[rquery](https://github.com/WinVector/rquery)**: (in development) big data scale relational data operators.
- **[seplyr](https://winvector.github.io/seplyr/)**: supplies improved interfaces for many data manipulation tasks.
- **[replyr](https://winvector.github.io/replyr/)**: supplies tools and patches for using dplyr on big data.

Partitioning mutate articles:

- **[Partitioning Mutate](http://winvector.github.io/FluidData/partition_mutate.html)**: basic example.
- **[Partitioning Mutate, Example 2](http://winvector.github.io/FluidData/partition_mutate_ex2.html)**: ifelse example.
- **[Partitioning Mutate, Example 3](http://winvector.github.io/FluidData/partition_mutate_ex3.html)** [rquery](https://github.com/WinVector/rquery) example.

Topics such as the above are often discussed on the [Win-Vector](http://www.win-vector.com/blog/) [blog](http://www.win-vector.com/blog/).

working code from other systems, meaning a complete re-design is not on the table.